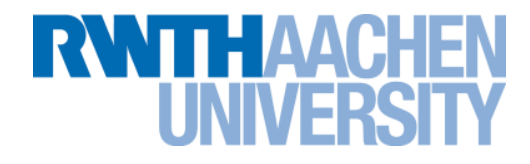

# **Introduction to OpenMP**

part I of III

## Christian Terboven <terboven@rz.rwth-aachen.de> 30.07.2013 / Aachen, Germany Stand: 22.07.2013 Version 2.3

Rechen- und Kommunikationszentrum (RZ)

**History**

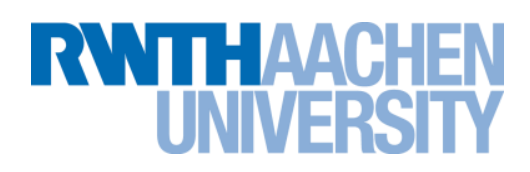

- **De-facto standard for Shared-Memory Parallelization.**
- **1997: OpenMP 1.0 for FORTRAN**
- **1998: OpenMP 1.0 for C and C++**
- **1999: OpenMP 1.1 for FORTRAN (errata)**
- **2000: OpenMP 2.0 for FORTRAN**
- **2002: OpenMP 2.0 for C and C++**
- **2005: OpenMP 2.5 now includes both programming languages.**
- **05/2008: OpenMP 3.0 release**
- **07/2011: OpenMP 3.1 release**
- **07/2013: OpenMP 4.0 released**

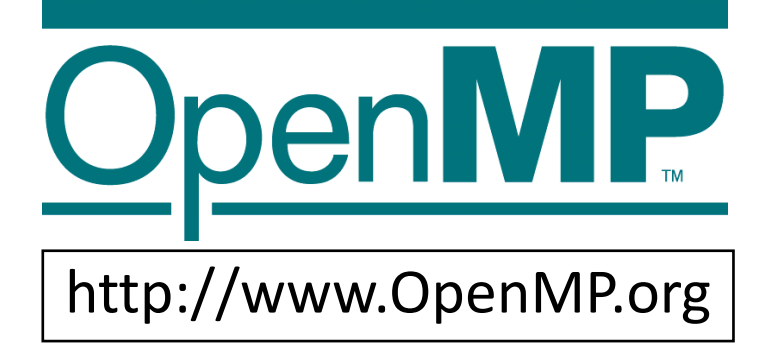

RWTH Aachen University is a member of the OpenMP Architecture Review Board (ARB) since 2006.

**Agenda**

**RWITH AACHE** 

- **Basic Concept:** *Parallel Region*
- **The** *For* **Construct**
- **The** *Single* **Construct**
- **The** *Task* **Construct**
- *Scoping***: Managing the Data Environment**
- **Synchronization: the** *Critical* **and** *Reduction* **Constructs**
- **More Components of OpenMP**

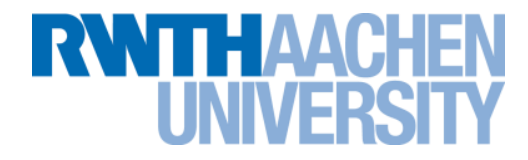

# **Parallel Region**

### **OpenMP Execution Model**

**RWTH AACHE** 

- **OpenMP programs start with just one thread: The** *Master***.**
- *Worker* **threads are spawned at** *Parallel Regions***, together with the Master they form the** *Team* **of threads.**
- **In between Parallel Regions the Worker threads are put to sleep. The OpenMP** *Runtime* **takes care of all thread management work.**
- **Concept:** *Fork-Join***.**
- **Allows for an incremental parallelization!**

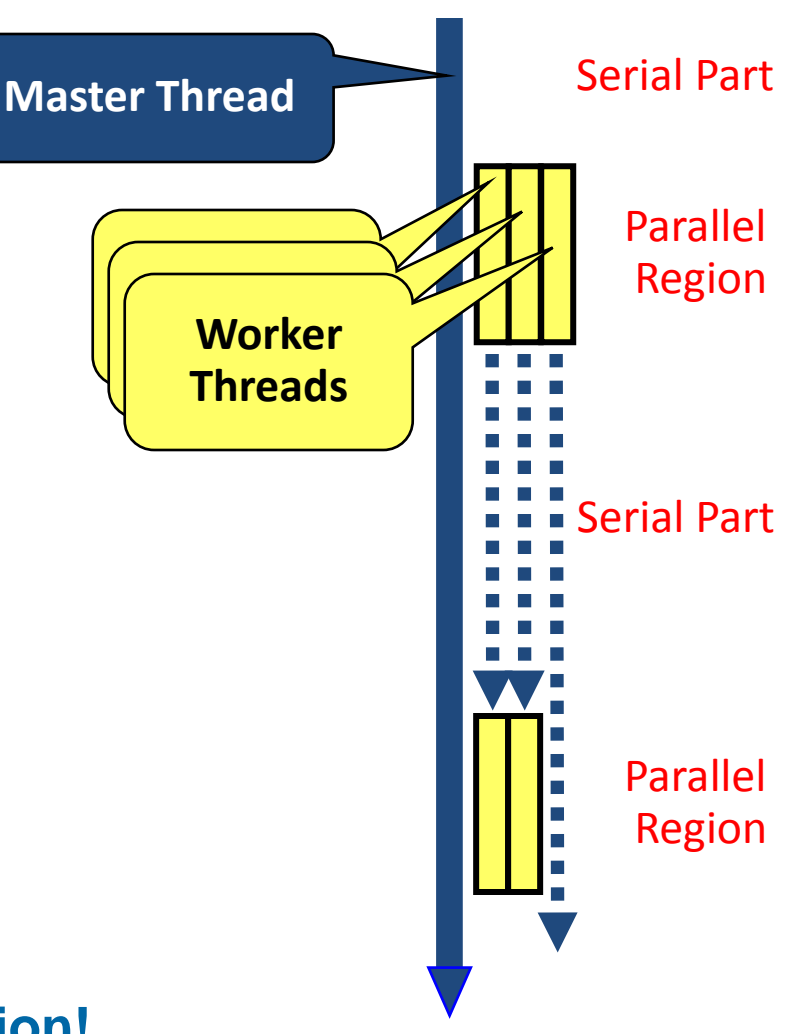

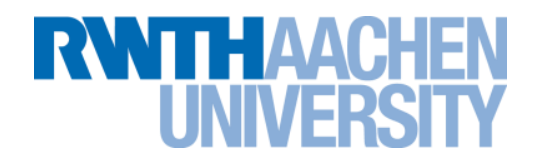

**OpenMP: Shared-Memory Parallel Programming Model.**

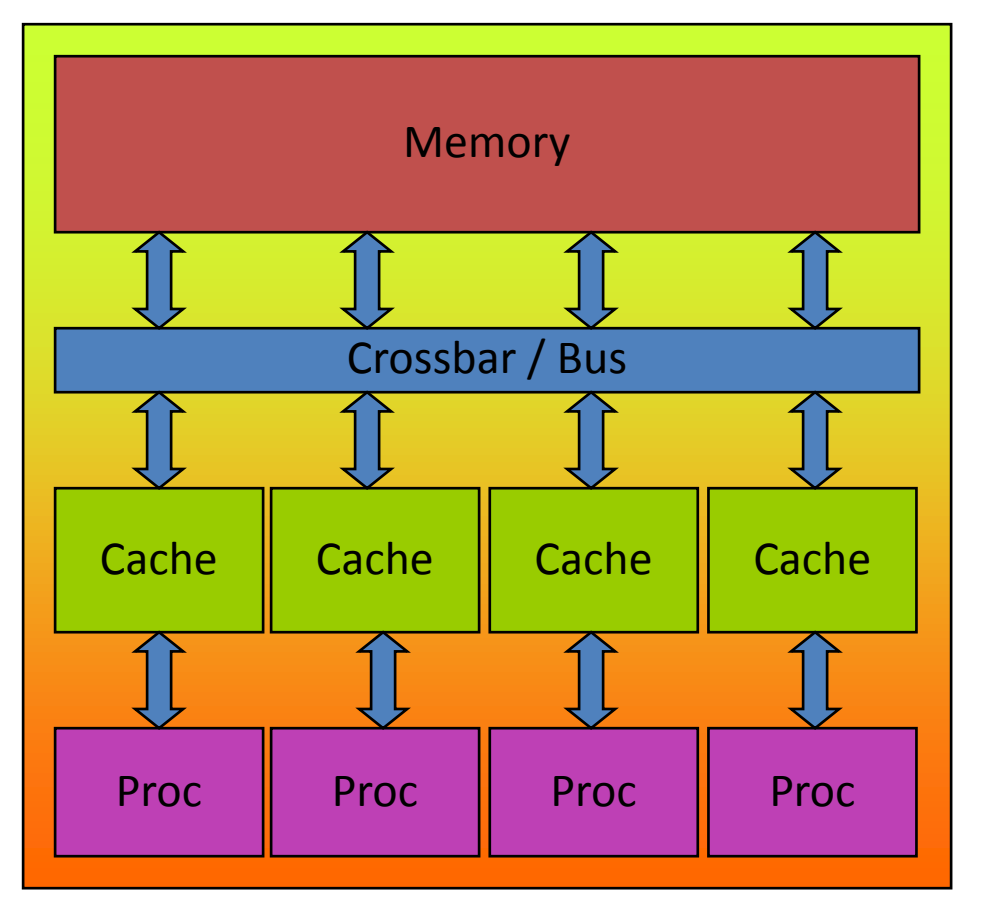

**All processors/cores access a shared main memory.**

**Real architectures are more complex, as we will see later / as we have seen.**

**Parallelization in OpenMP employs multiple threads.**

#### **The parallelism has to be expressed explicitly.**

```
C/C++#pragma omp parallel
{
 ...
    structured block
 ...
}
                              Fortran
                               !$omp parallel
                                ...
                                ...
                               $!omp end parallel
```
#### *Structured Block*

- Exactly one entry point at the top
- Exactly one exit point at the bottom
- Branching in or out is not allowed
- Terminating the program is allowed (abort / exit)

#### **Specification of number of threads:**

TE AVAICE

▶ Environment variable:

structured block

OMP\_NUM\_THREADS=...

▶ Or: Via num threads clause: add num threads (num) to the parallel construct

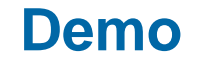

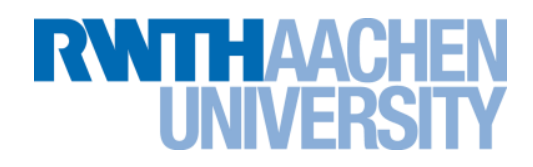

## **Hello OpenMP World**

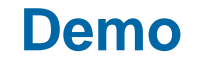

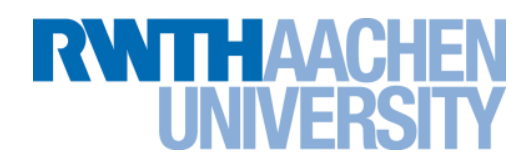

## **Hello orphaned World**

 **From within a shell, global adjustment of the number of threads: export OMP\_NUM\_THREADS=4 ./program**

 **From within a shell, one-time adjustment of the number of threads: OMP\_NUM\_THREADS=4 ./program**

**Intel Compiler on Linux: asking for more information:**

**export KMP\_AFFINITY=verbose export OMP\_NUM\_THREADS=4 ./program**

**RWTHAAC** 

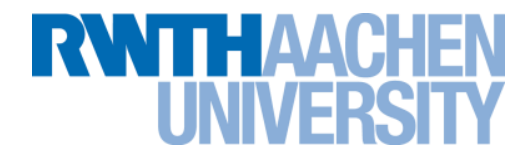

## **For Construct**

### **For Worksharing**

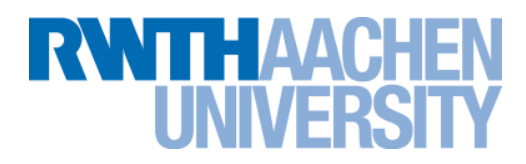

- **If only the** *parallel* **construct is used, each thread executes the Structured Block.**
- **Program Speedup:** *Worksharing*
- **OpenMP's most common Worksharing construct:** *for*

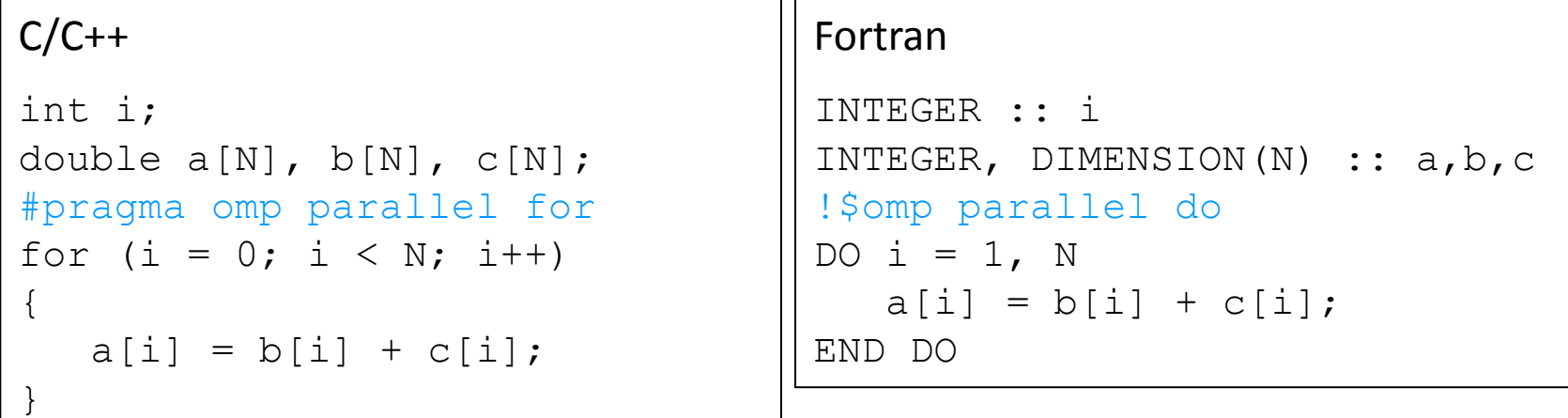

- Distribution of loop iterations over all threads in a Team.
- Scheduling of the distribution can be influenced.

#### **Loops often account for most of a program's runtime!**

#### RZ: Christian Terboven Folie 12

### **Worksharing illustrated**

# **RWTHAACHEN**

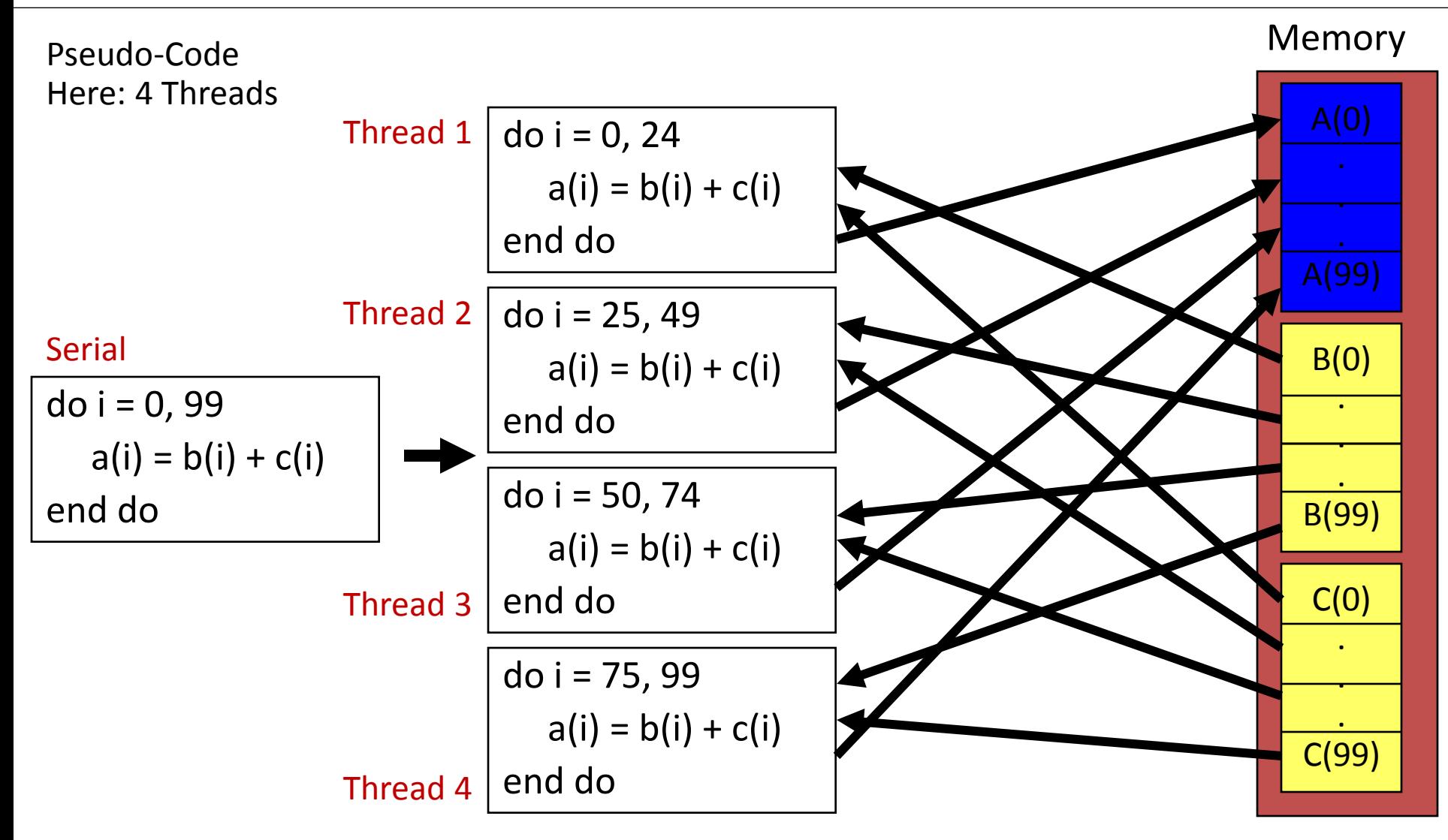

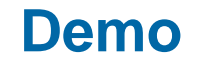

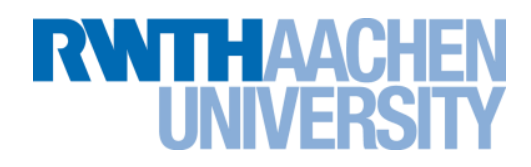

## **Vector Addition**

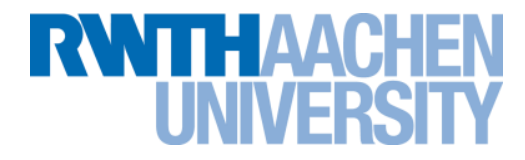

# **The Single Construct**

## **The Single Construct**

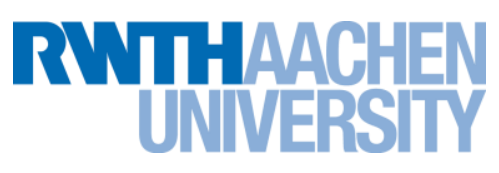

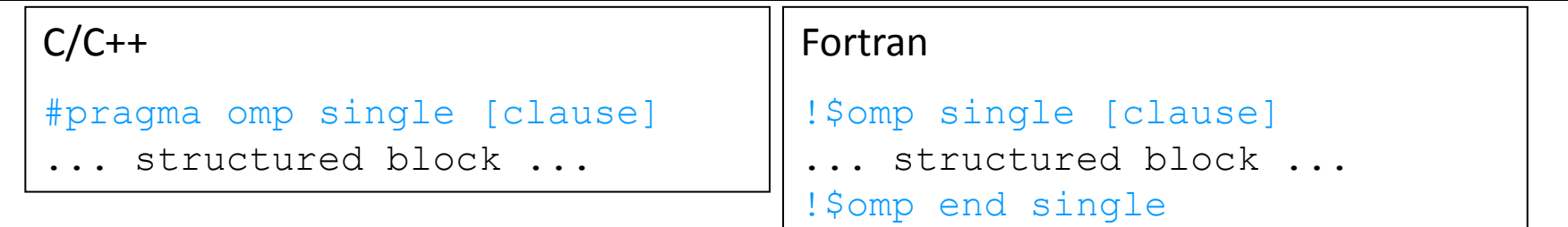

 **The single construct specifies that the enclosed structured block is executed by only on thread of the team.**

It is up to the runtime which thread that is.

#### **Useful for:**

- $\blacktriangleright$  I/O
- Memory allocation and deallocation, etc. (in general: setup work)
- Implementation of the single-creator parallel-executor pattern as we will see now…

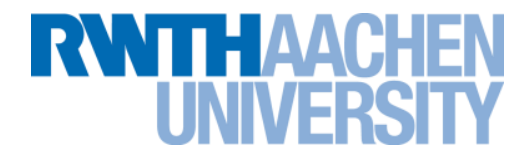

## **Task Construct**

#### **Lets solve Sudoku puzzles with brute multi-core force**

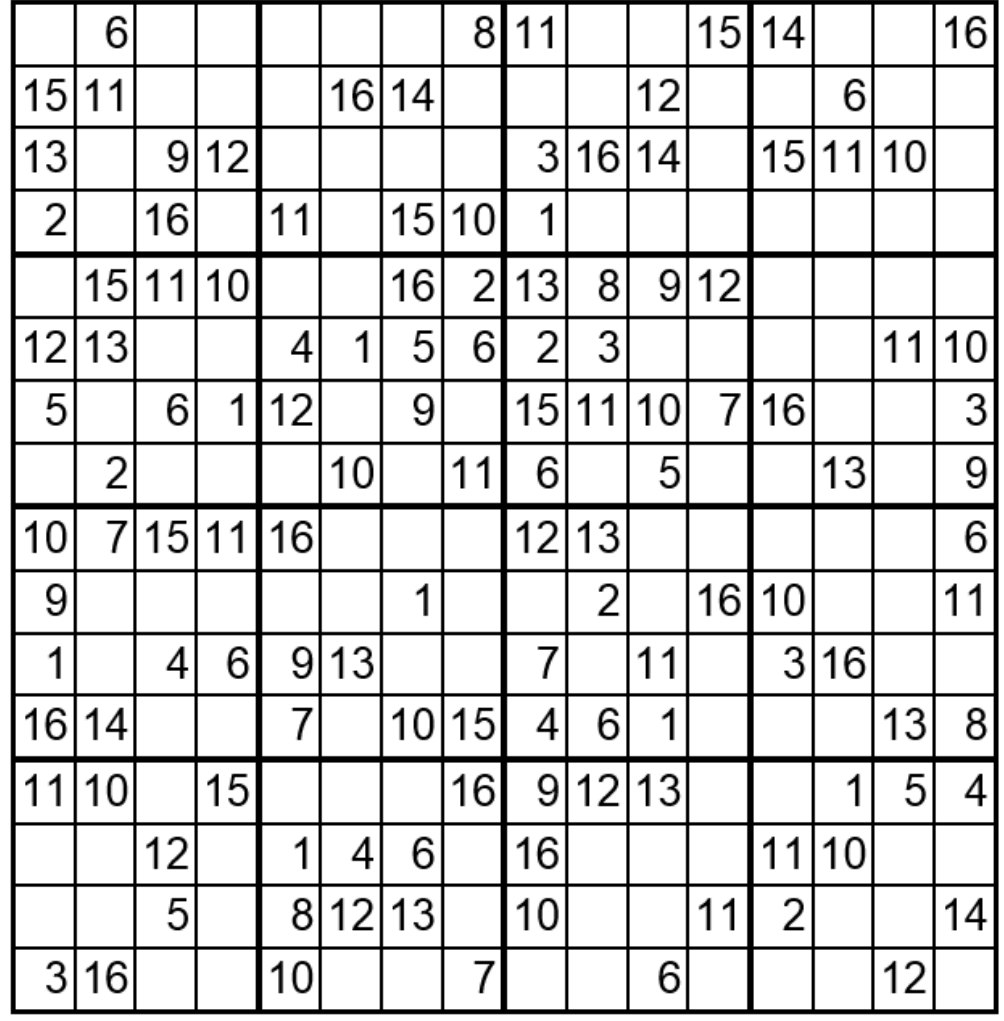

**(1) Find an empty field**

**RWTH AACHEN** 

**(2) Insert a number**

**(3) Check Sudoku**

**(4 a) If invalid: Delete number, Insert next number**

**(4 b) If valid:**

**Go to next field**

## **The Task Construct**

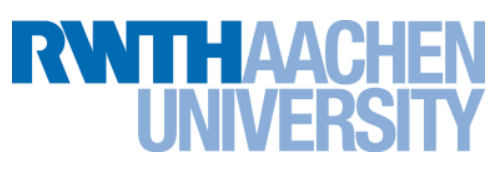

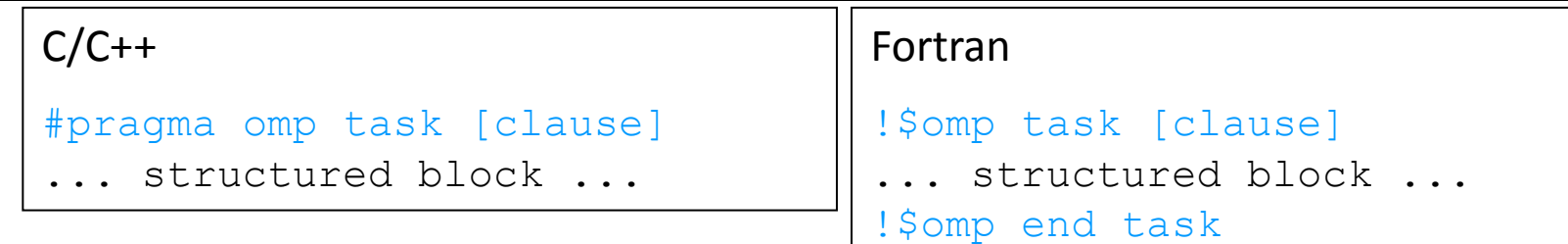

#### **Each encountering thread/task creates a new Task**

- Code and data is being packaged up
- Tasks can be nested
	- ▶ Into another Task directive
	- ▶ Into a Worksharing construct

#### **Data scoping clauses:**

- shared(*list*)
- private(*list*) firstprivate(*list*)
- default(*shared | none*)

#### **This parallel algorithm finds all valid solutions**

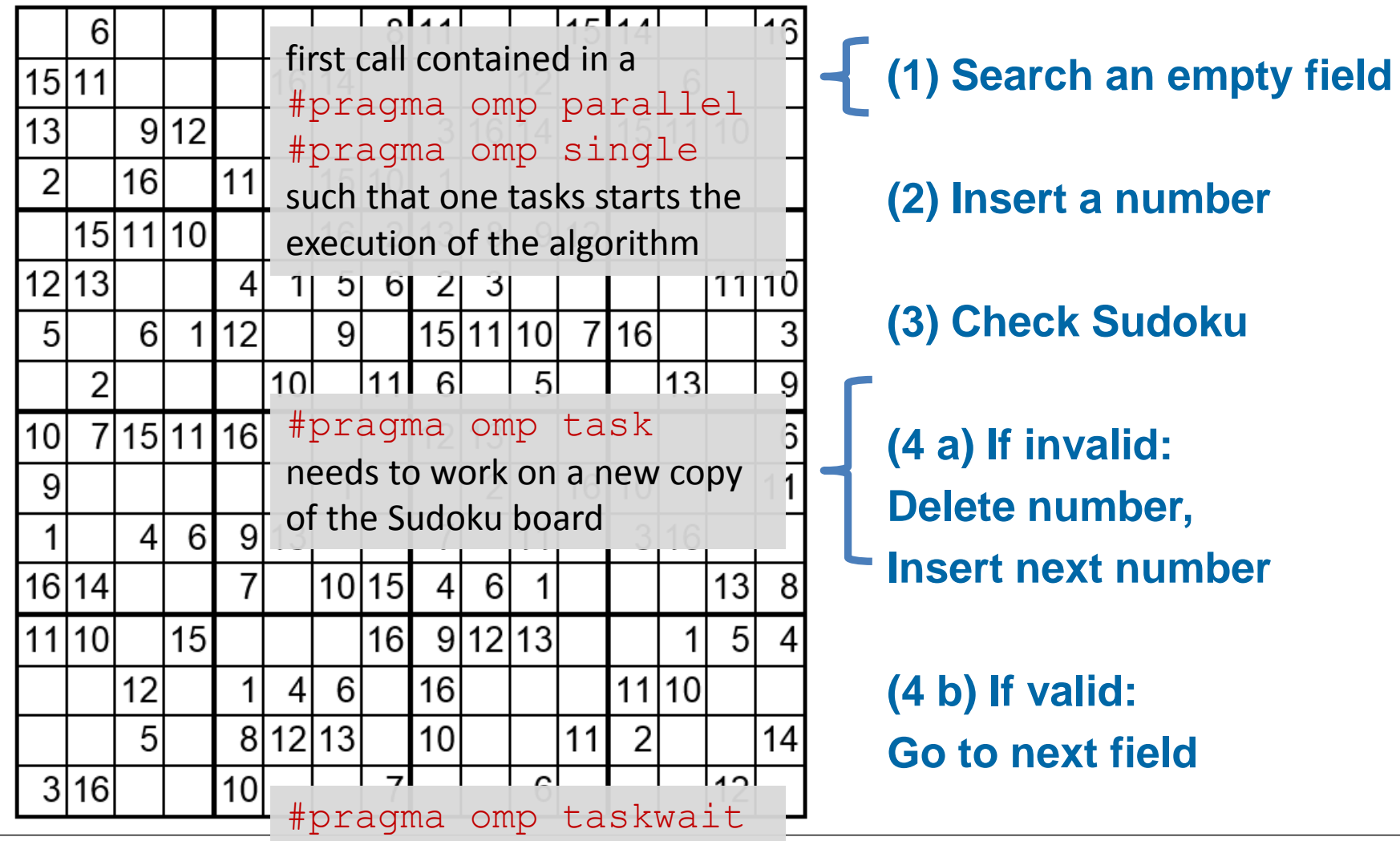

RZ: Christian Terbovewait for all child tasks and the state of the state of the control of the control of the control of the control of the control of the control of the control of the control of the control of the control

**RWTHAACH** 

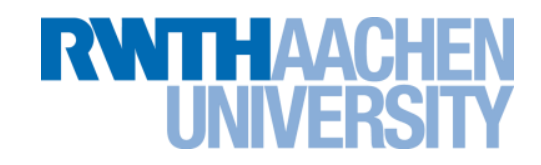

```
 OpenMP parallel region creates a team of threads
#pragma omp parallel
{
#pragma omp single
   solve parallel(0, 0, sudoku2, false);
} // end omp parallel
```
- Single construct: One thread enters the execution of solve parallel
- $\blacktriangleright$  the other threads wait at the end of the single ...
	- $\blacktriangleright$  ... and are ready to pick up tasks "from the work queue"

```
 Syntactic sugar (either you like it or you do not)
#pragma omp parallel sections
{
   solve parallel(0, 0, sudoku2, false);
} // end omp parallel
```

```
 The actual implementation
for (int i = 1; i <= sudoku->getFieldSize(); i++) {
    if (!sudoku->check(x, y, i)) { 
#pragma omp task firstprivate(i,x,y,sudoku)
{
       // create from copy constructor
       CSudokuBoard new_sudoku(*sudoku);
       new_sudoku.set(y, x, i);
       if (solve_parallel(x+1, y, &new_sudoku)) {
          new_sudoku.printBoard();
 }
} // end omp task
 }
}
#pragma omp taskwait
                                           #pragma omp taskwait
                                           wait for all child tasks
                                           #pragma omp task
                                           needs to work on a new copy
                                           of the Sudoku board
```
RZ: Christian Terboven Folie 22

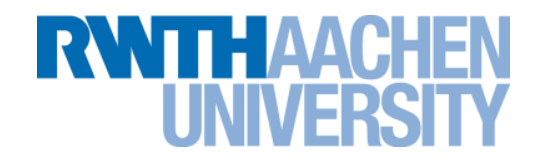

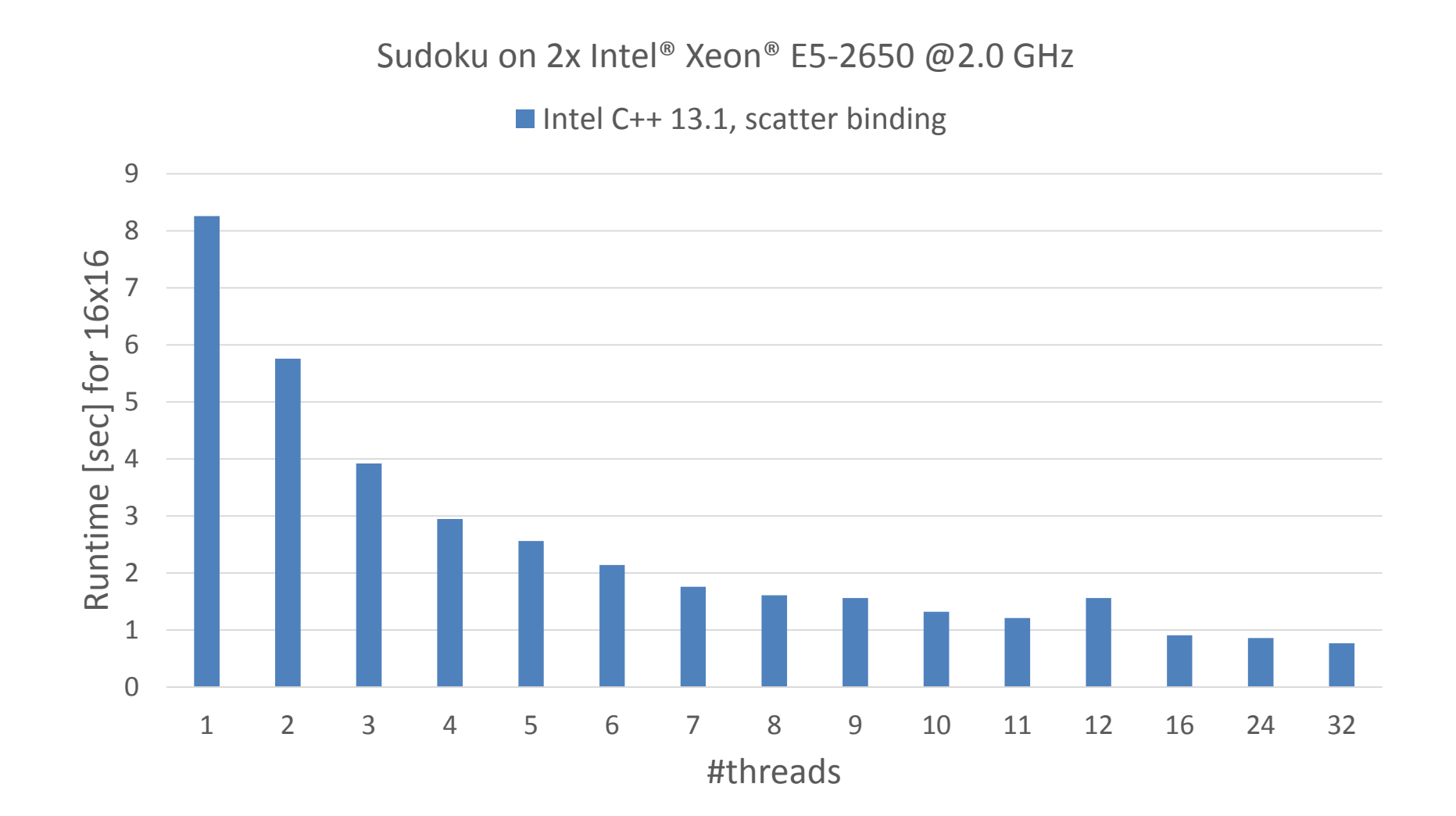

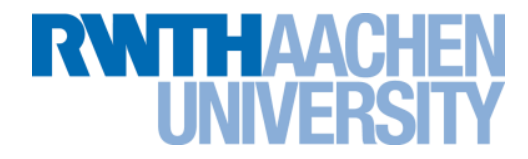

# **Scoping**

### **Scoping Rules**

**RWTHAAC** 

- **Managing the Data Environment is the challenge of OpenMP.**
- *Scoping* **in OpenMP: Dividing variables in** *shared* **and** *private***:**
	- *private*-list and *shared*-list on Parallel Region
	- *private*-list and *shared*-list on Worksharing constructs
	- General default is *shared* for Parallel Region, *firstprivate* for Tasks.
	- Loop control variables on *for*-constructs are *private*
	- Non-static variables local to Parallel Regions are *private*
	- *private*: A new uninitialized instance is created for each thread
		- *firstprivate*: Initialization with Master's value
		- *lastprivate*: Value of last loop iteration is written back to Master
	- Static variables are *shared*

### **Privatization of Global/Static Variables**

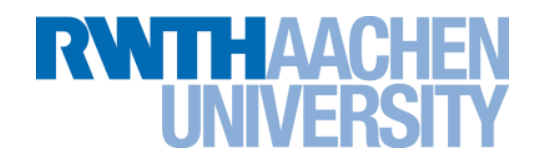

- **Global / static variables can be privatized with the** *threadprivate* **directive**
	- One instance is created for each thread
		- $\triangleright$  Before the first parallel region is encountered
		- $\blacktriangleright$  Instance exists until the program ends
		- ▶ Does not work (well) with nested Parallel Region
	- Based on thread-local storage (TLS)
		- ▶ TIsAlloc (Win32-Threads), pthread\_key\_create (Posix-Threads), keyword thread (GNU extension)

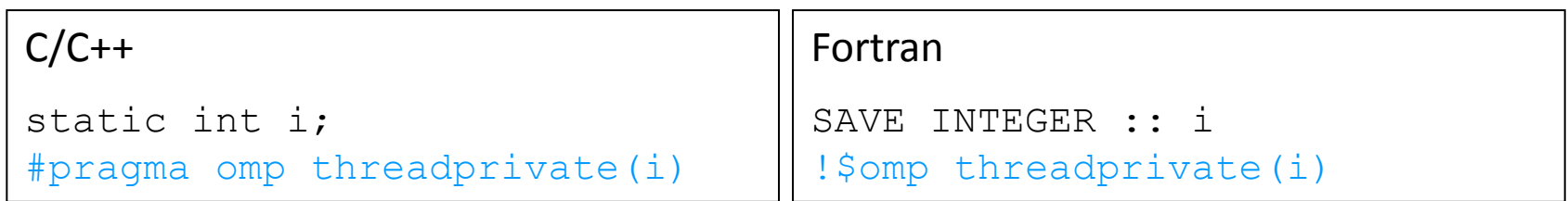

## **Privatization of Global/Static Variables**

- **Global / static variables can be privatized with the** *threadprivate* **directive**
	- **•** One instance is created for each thread
		- Before the first parallel region is encountered
		- Instance exists until the program ends
		- Does not work (well) with nestell Parallel Region
	- $\triangleright$  Based on thread-local storage
		- ▶ TlsAlloc (Win322) Preads), Pread\_key\_create (Posix-Threads), keyword

thread (GNU extension)  $C/C+$  $s$  or  $c$  int i; omp threadprivate(i) Fortran SAVE INTEGER :: !\$omp threadprivate(i)

### **Tasks in OpenMP: Data Scoping**

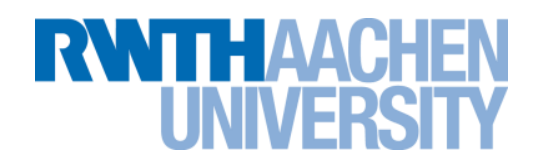

#### **Some rules from** *Parallel Regions* **apply:**

- Static and Global variables are shared
- Automatic Storage (local) variables are private

#### **If shared scoping is not derived by default:**

- Orphaned Task variables are firstprivate by default!
- Non-Orphaned Task variables inherit the shared attribute!
- $\rightarrow$  Variables are firstprivate unless shared in the enclosing context

#### **So far no verification tool is available to check Tasking programs for correctness!**

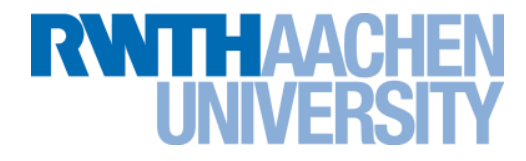

# **Synchronization**

#### **Synchronization Overview**

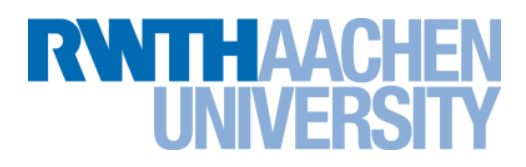

#### **Can all loops be parallelized with for-constructs? No!**

 Simple test: If the results differ when the code is executed backwards, the loop iterations are not independent. BUT: This test alone is not sufficient:

```
C/C++int i;
double s, a[N];
#pragma omp parallel for
for (i = 0; i < N; i++)\{s = s + a[i];}
```
 *Data Race***: If between two synchronization points at least one thread writes to a memory location from which at least one other thread reads, the result is not deterministic (race condition).**

## **Synchronization: Critical Region**

- 
- **A** *Critical Region* **is executed by all threads, but by only one thread simultaneously (***Mutual Exclusion***).**

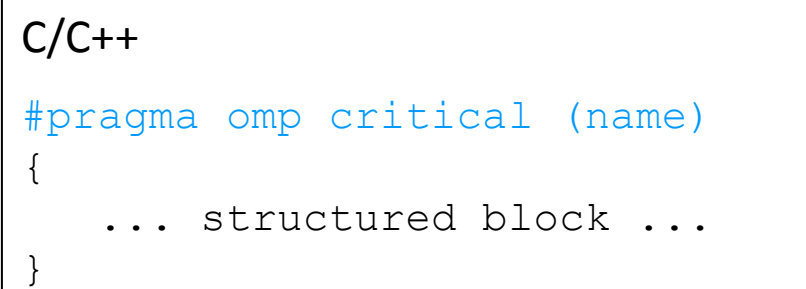

#### **Do you think this solution scales well?**

```
C/C++int i;
double s, a[N];
#pragma omp parallel for
for (i = 0; i < N; i++){
#pragma omp critical
   \{ s = s + a[i]; }
}
```
#### **It's your turn: Make It Scale!**

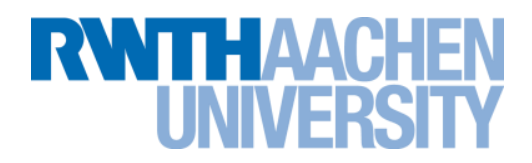

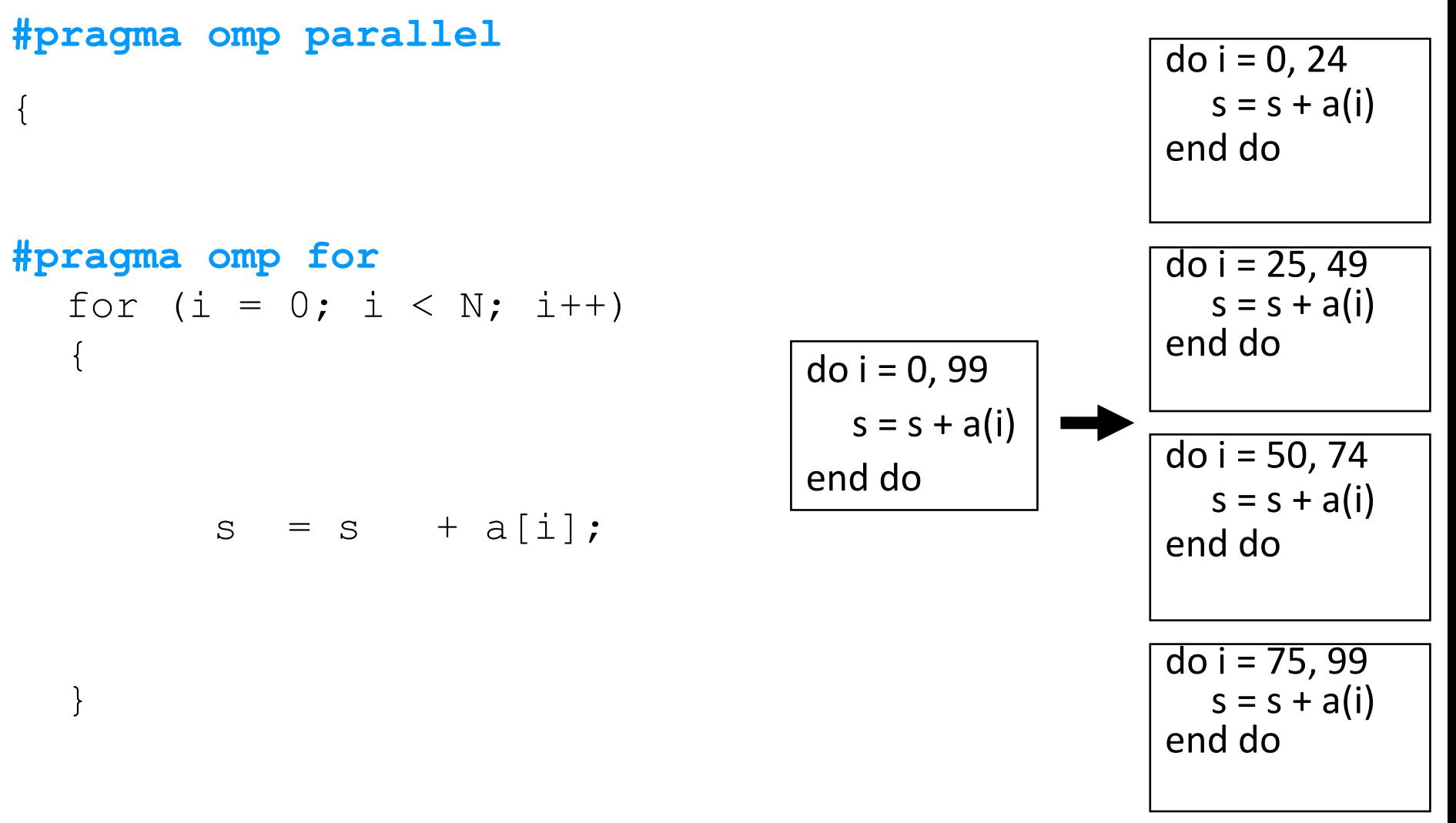

#### **} // end parallel**

RZ: Christian Terboven **Folie 32** 

#### **The Reduction Clause**

T : W

 **In a** *reduction***-operation the operator is applied to all variables in the list. The variables have to be** *shared***.**

```
 reduction(operator:list)
```
The result is provided in the associated reduction variable

```
C/C++int i;
double s, a[N];
#pragma omp parallel for reduction(+:s)
for(i = 0; i < N; i++)
{
   s = s + a[i];}
```
Possible reduction operators with initialization value:

 + (0), \* (1), - (0), & (~0), | (0), && (1), || (0), ^ (0), min (least number), max (largest number)

RZ: Christian Terboven **Folie 33** 

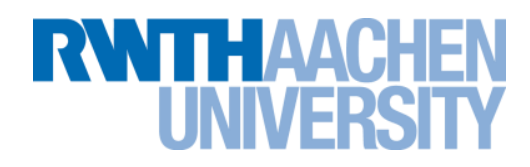

#### **OpenMP barrier (implicit or explicit)**

 All tasks created by any thread of the current *Team* are guaranteed to be completed at barrier exit

 $C/C++$ 

#pragma omp barrier

- **Task barrier: taskwait**
	- Encountering Task suspends until child tasks are complete
		- ▶ Only direct childs, not descendants!

 $C/C++$ 

#pragma omp taskwait

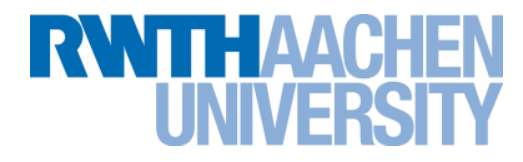

# **More Components of OpenMP**

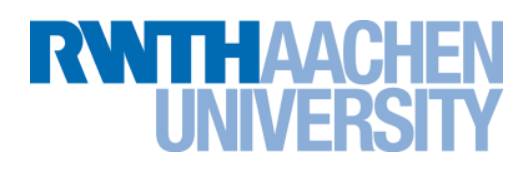

#### **Directives Runtime Functions Env. Variables**

Array Section Expressions Parallel Region Worksharing Constructs SIMD Constructs Device Constructs **Tasking** Synchronization Constructs Cancellation Constructs Declaration Constructs Memory Flush Data-sharing attributes

Number of Threads Thread ID Dynamic Thread Adjustment Cancellation Status Nested Parallelism Schedlue Active Levels Device Selection Thread Limit Nesting Level Ancestor Thread Team Size Wallclock Timer Locking

Number of Threads Scheduling Type Dynamic Thread Adjustment Thread Affinity Places Nested Parallelism **Stacksize** Idle Thread Active Levels Thread Limit Cancellation Default Printout

#### **Red color indicates new addition to OpenMP 4.0**

## **The Worksharing Constructs**

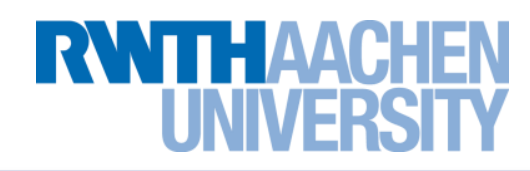

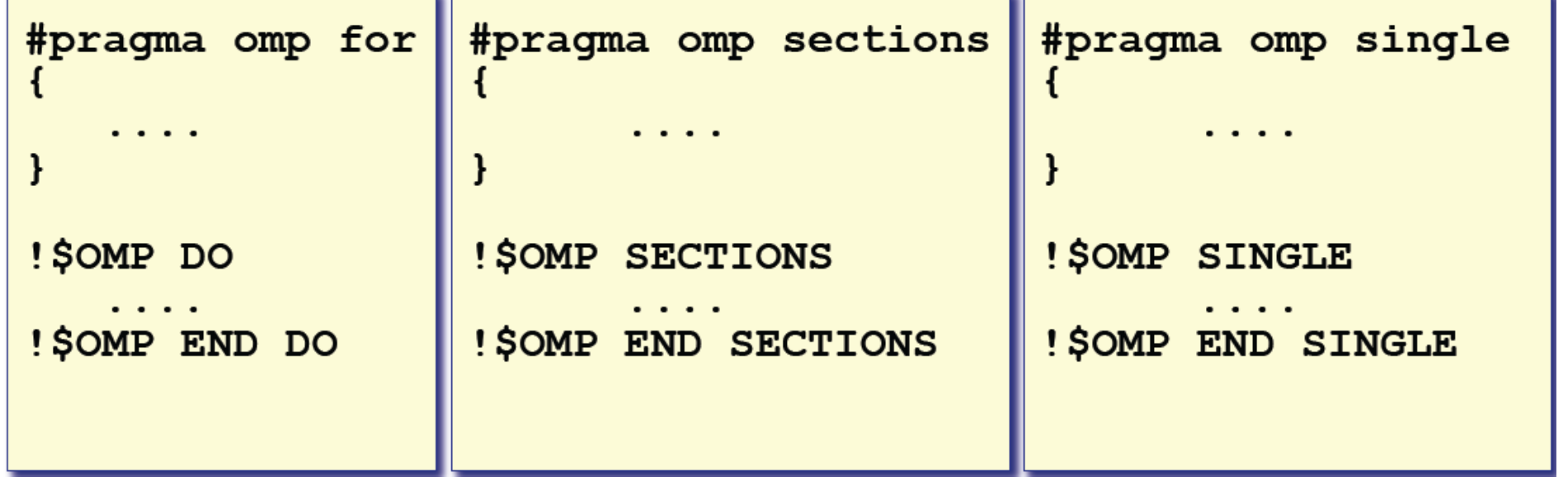

- **The work is distributed over the threads**
- **Must be enclosed in a parallel region**
- **Must be encountered by all threads in theam, or non at all**
- **No implied barrier on entry; implied barrier on exit**
- **A worksharing construct does not launch any new threads**

### **Some Additional Directives**

**RWTHAACH** 

#pragma omp master  ${<}code>code-hlock>}$ !\$omp master  $<$ code-block> !\$omp end master #pragma omp critical [(name)]  $\{ `code-block> \}`$ **Very useful to avoid** data races !\$omp critical [(name)]  $<$ code-block> !\$omp end critical [(name)] #pragma omp atomic **Also supports fine** tuning controls

There is no implied barrier on entry or exit !

RZ: Christian Terboven Folie 38

!\$omp atomic

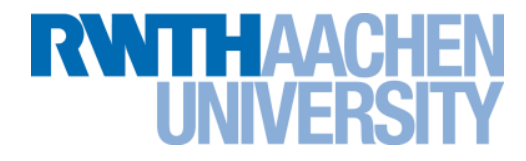

# **Appendix A: make/gmake**

#### **make / gmake**

**WITH AAC** 

- **make: "smart" utility to manage compilation of programs and much more**
	- automatically detects which parts need to be rebuild
	- general rules for compilation of many files
	- dependencies between files can be handled

```
 Usage:
```
**make <target> or gmake <target>**

**Rules:**

**target ... : prerequisites ... < tab > command < tab > ...** 

- target: output file (or only a name)
- prerequisites: input files (e.g. source code files)
- command: action to be performed